- Come abbiamo visto in un certo dettaglio, la grafica raster si basa sull'idea di definire certe proprietà (colore, trasparenza, ecc.) di **ogni** pixel
	- applicazioni di tipo fotografico
- Al contrario la **grafica vettoriale** si basa sull'idea di dare una **descrizione geometrica** dell'immagine
	- applicazioni di tipo tecnico o fumettistico

- L'elemento base della grafica raster sono i pixel
- L'elemento base della grafica vettoriale sono gli **elementi geometrici**:
	- linee
	- curve
	- aree
- Ogni elemento è caratterizzato da certe proprietà che ne definiscono l'aspetto

- Quali elementi siano disponibili per il disegno, e quali siano le loro proprietà specifiche, è definito da un **linguaggio**
	- ne esistono molti, noi discutiamo ora i concetti generali, più avanti vedremo i principali
- Un disegno in grafica vettoriale può essere visto come un insieme di istruzioni (immagine) rivolte a un disegnatore (motore di rendering) ed espresse in un dato linguaggio (formato)

- Un'immagine come quella qui accanto è codificata in termini di curve, aree, linee...
- Di ciascun elemento è data una **rappresentazione matematica** astratta (equazioni)

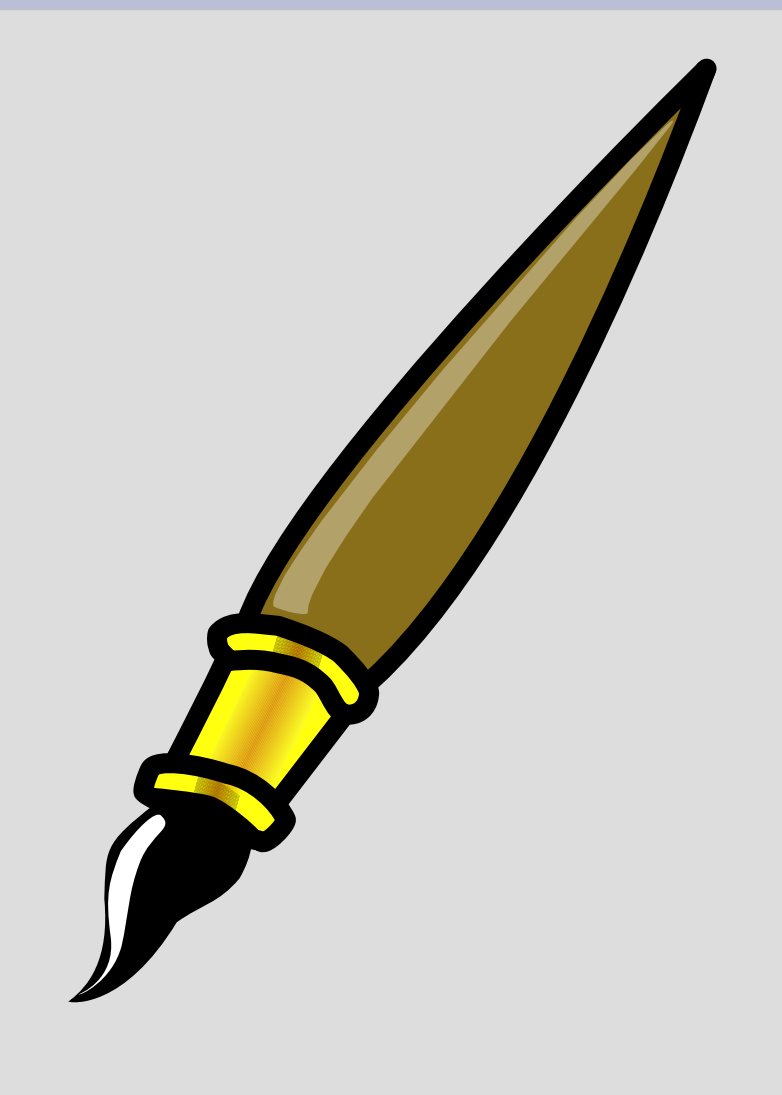

- Le varie parti che compongono l'immagine sono separabili
- Esempio:
	- varie curve chiuse
	- aree interne colorate
	- linee di confine (bordi) visibili o meno

- Le aree chiuse sono definite da:
	- la **forma** dell'area, data da un insieme di punti e da parametri che regolano la curvatura delle linee fra questi punti
	- il tipo di **linea** o **bordo**, dato da una forma del pennello, un colore, parametri che regolano in che modo disegnare gli angoli
	- il tipo di **riempimento**, per esempio un colore piano, un motivo, una sfumatura, e i relativi parametri

- y
- I punti geometrici sono dati da coordinate in un piano cartesiano  $(x,y)$
- I colori sono un punto nello spazio dei colori (r,g,b)\*

\* sono naturalmente possibili altre  $\overrightarrow{X}$  codifiche dei colori, come già visto

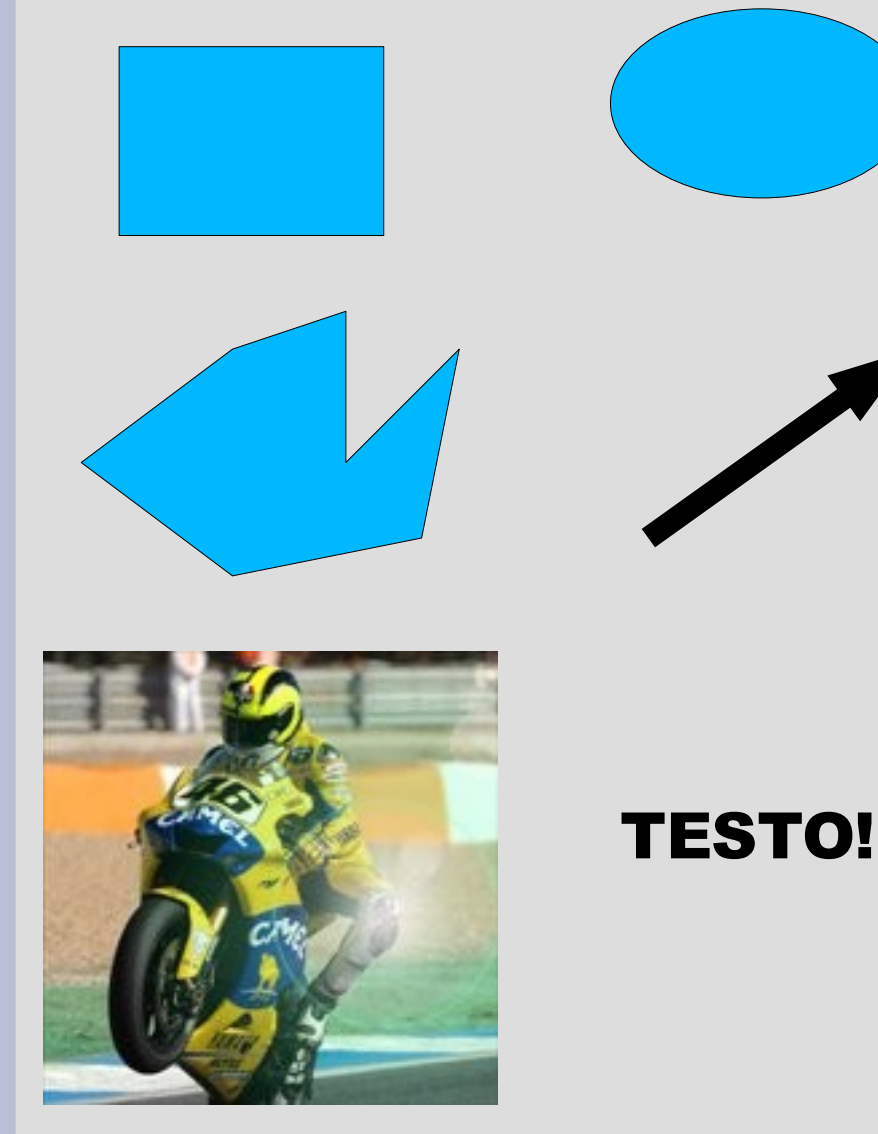

- Figure geometriche regolari
	- rettangoli, ellissi, ...
- Polilinee
	- aperte o chiuse
- Linee semplici
- Immagini raster
- Testo

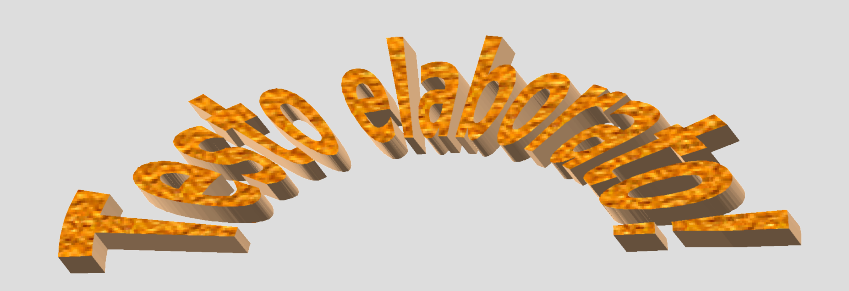

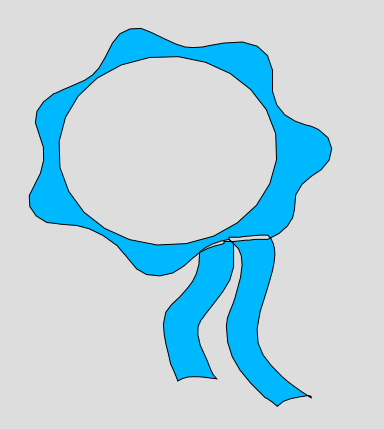

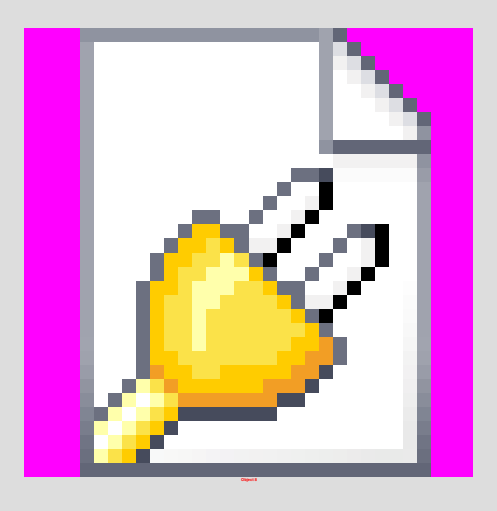

- In effetti, i formati vettoriali sono quasi **object-oriented**
- Alcuni formati possono anche avere elementi di base "strani"
	- applet Java
	- filmati, animazioni, audio
	- oggetti COM (Word, Excel,...)
	- oggetti grafici speciali (stelle, fumetti, ...)

- Solitamente, di ogni elemento si possono definire separatamente
- attributi del bordo (linea)
- attributi del riempimento (area)

## **Attributi delle linee**

- stile
	- invisibile, continuo, tratteggiato, ...
- colore
	- colore pieno, sfumatura, trasparenza
- larghezza
	- spessore della linea
- pennello (raro)

## **Attributi delle linee**

- Forma alle estremità
	- semplice, con frecce, con simboli vari
- Tipo di disegno ai vertici
	- semplice, arrotondato, smussato, mitrato

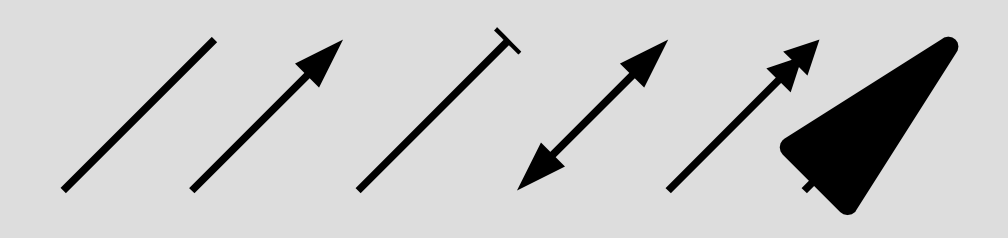

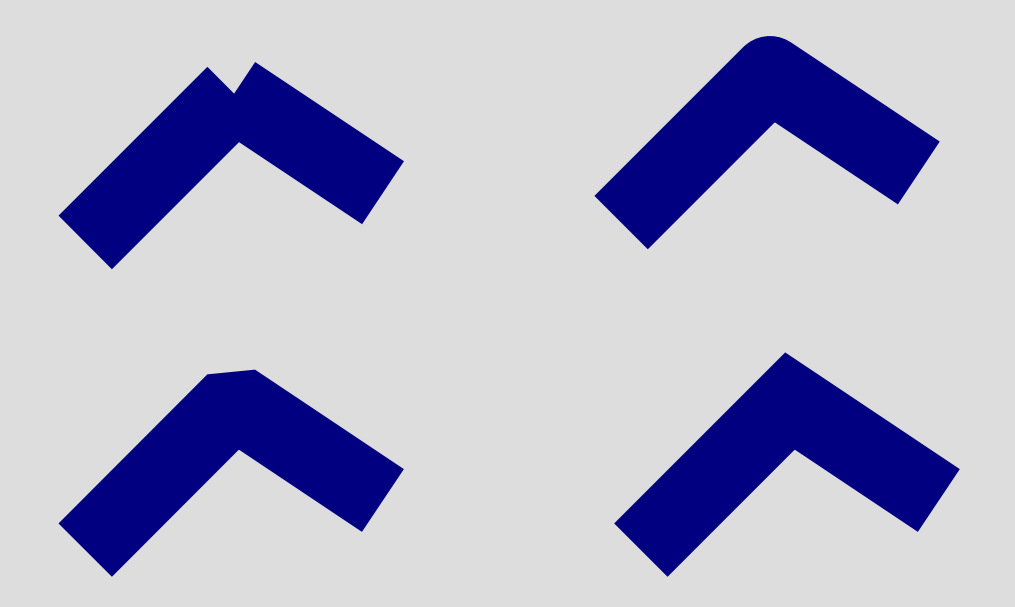

## **Attributi delle linee**

wmmmm

cquam

- Quando l'attributo **pennello** è supportato, è possibile realizzare effetti "calligrafici"
	- forma
	- dimensione
	- movimento
	- pressione

### **Attributi delle aree**

- Riempimento
	- colore, tratteggio, sfumatura, bitmap
	- trasparenza
	- ombreggiatura (raro)
- A seconda dei linguaggi, varie combinazioni

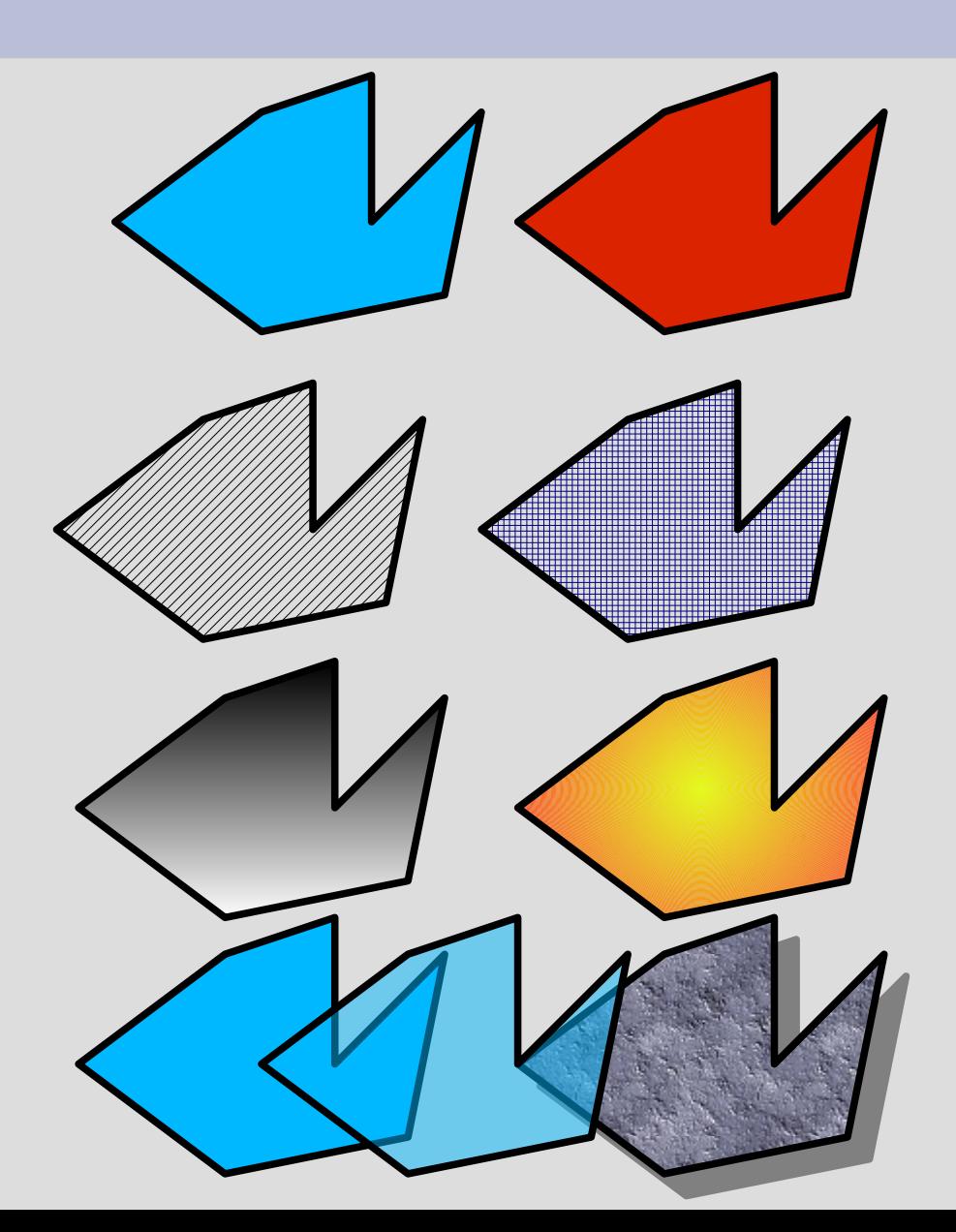

• Il caso più semplice è quello in cui la "curva" è in realtà formata da una sequenza di segmenti di retta:

• Tuttavia, questa approssimazione è troppo grossolana se la curva viene ingrandita o manipolata

• Analogamente avviene per l'approssimazione di un cerchio con un poligono con un numero elevato di lati:

- Si usano quindi delle reali curve (in senso **matematico**):
	- **funzioni parametriche** di tipo analitico
	- le funzioni parametriche hanno un valore che varia al variare di un **parametro** t
	- al momento del disegno, il motore di rendering calcola le equazioni e disegna la curva corrispondente

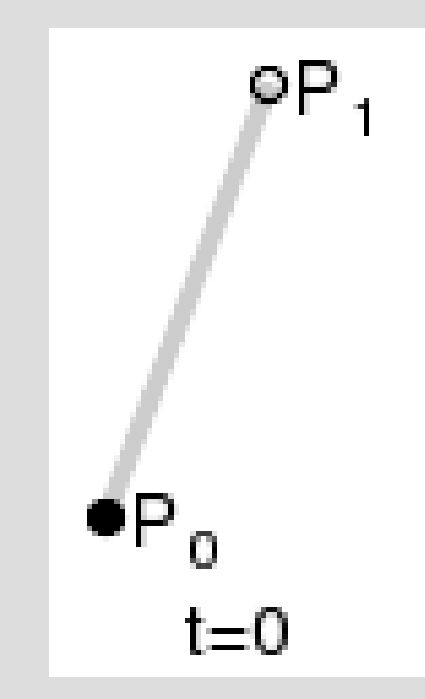

## **Esempio: equazione di una retta**

- Il caso più semplice è quello della retta
- Il segmento di retta fra due punti  $P^0$  e  $P^1$  è definito dall'equazione:

 $B\left( t\right) \!=\!\left( 1\!-\!t\right) \!P_{\mathrm{0}}\!+\!t\!P_{\mathrm{1}}$  , con  $t\!\in\!\left[ 0,1\right]$ 

- va notato che P $_{_{\text{0}}}$  e P $_{_{1}}$  sono due vettori, ovvero coppie [x y]
- t è invece un numero reale; la moltiplicazione si effettua con entrambe le componenti

## **Esempio: equazione di una retta**

- Proviamo a calcolare manualmente i punti risultanti dall'equazione  $B(t)=(1-t)P_0+tp_1$
- Avremo:  $P_{0}$  = (1,5)  $e P_1 = (15, 18)$
- t varierà fra 0 e 1

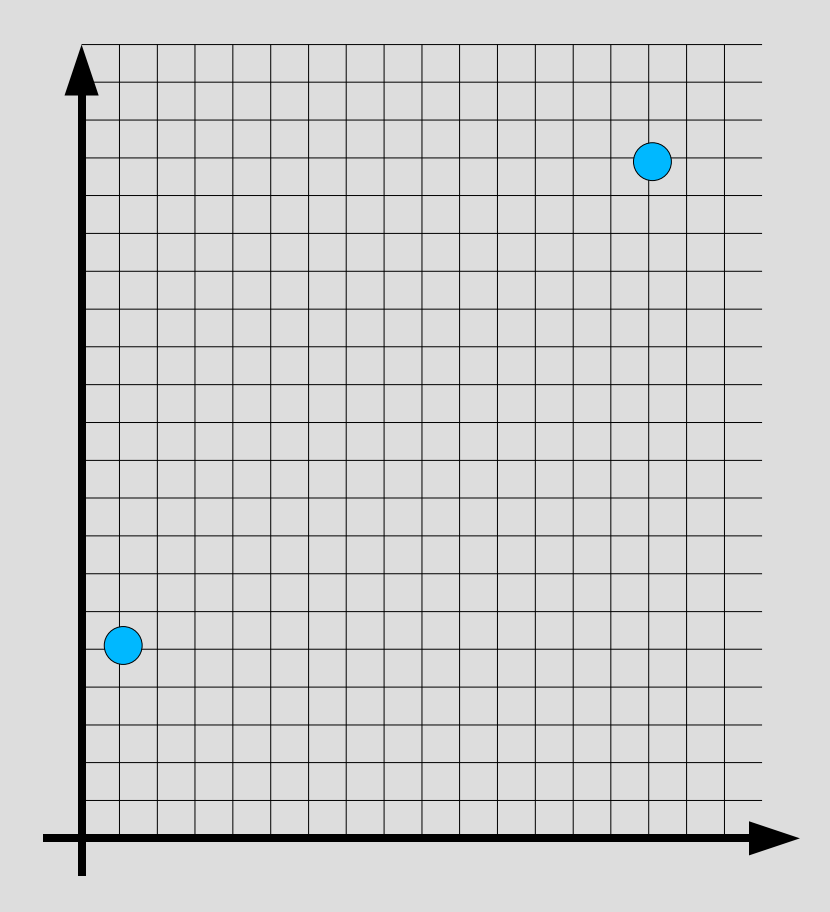

#### **Esempio: equazione di una retta**

- $B\left(t\right)\!=\!\left(1\!-\!t\right) \boldsymbol{P}_{\mathrm{0}}\!+\!t\boldsymbol{P}_{\mathrm{1}}$
- $P_0 = (1, 5) P_1 = (15, 18)$
- t varierà fra 0 e 1

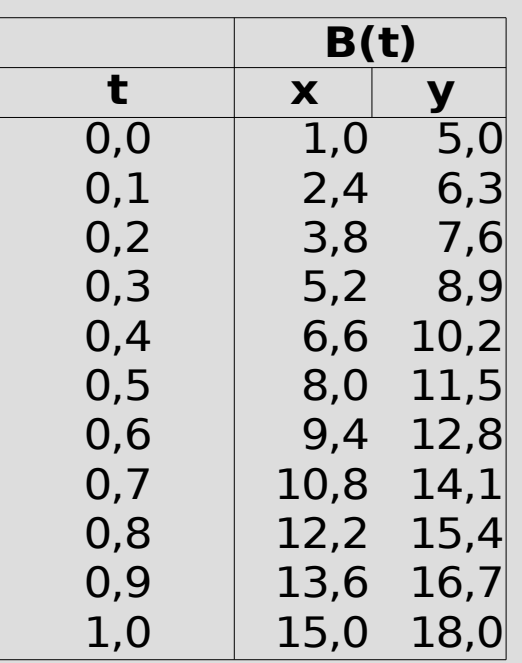

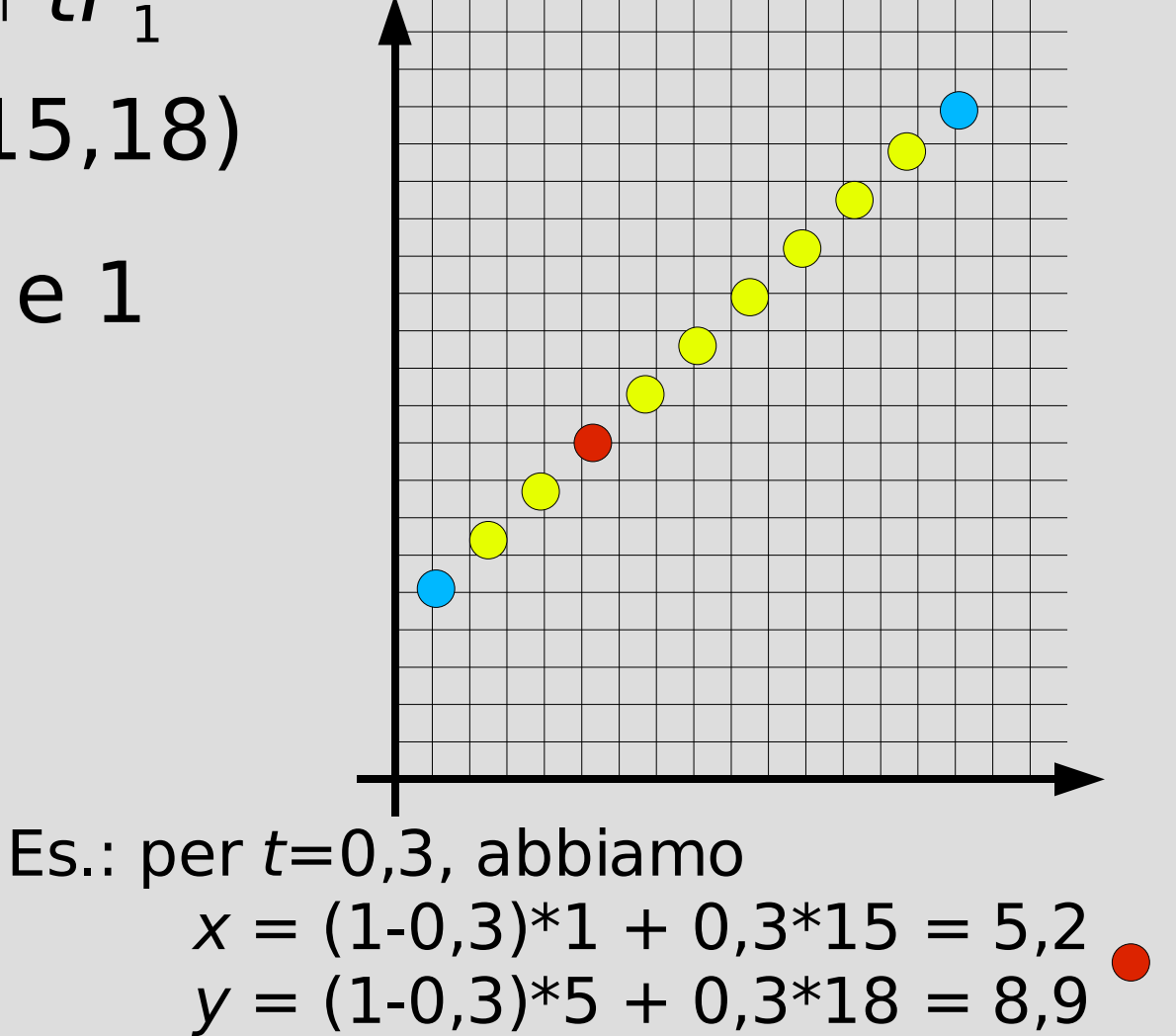

- Esistono molte equazioni che definiscono curve
	- fra le principali: **spline**, **curve di Bezier**
- Tutte si basano sul concetto di **punti di controllo**
- Manipolando opportunamente (ovvero, spostando) i punti di controllo, si può regolare interattivamente la forma della curva

# **Spline**

- Le spline sono curve passanti esattamente per n punti di controllo dati
- $\cdot$  La curva è composta da n-1 segmenti, ciascuno dei quali è una approssimazione **polinomiale quadratica** o **cubica** passante per due o tre punti di controllo consecutivi
- In più, si chiede che le **derivate prime** ai punti di contatto dei segmenti siano uguali, ed eventualmente che le **derivate seconde** siano 0, cosicché la spline risultante è continua e "morbida"

## **Spline (demo)**

Demo di manipolazione spline

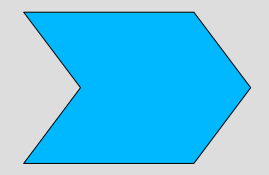

# **Spline**

- Le spline hanno un funzionamento intuitivo...
	- la curva passa sempre per i punti di controllo
- ... ma causano difficoltà di manipolazione
	- in alcuni casi, la curva "impazzisce", piccole variazioni nei punti di controllo causano grandi variazioni della curva

- Le **curve di Bezier** prendono un approccio diverso:
	- la curva è suddivisa in frammenti
	- ogni frammento inizia e finisce in un punto di controllo
	- la curvatura è però stabilita da ulteriori punti di controllo secondari, tramite i quali si può stabilire la **tangente** alla curva nei punti principali
	- la curva **non** passa per i punti di controllo secondari

- Le curve di Bezier sono curve parametriche, analoghe al caso della retta che abbiamo già visto
- Anzi... l'equazione parametrica della retta è proprio una **curva di Bezier lineare**
- In grafica, si usano maggiormente le **curve di Bezier quadratiche** e **cubiche**

- **Lineare**  $B(t)=(1-t)P_0+tp_1$
- **Quadratica**  $\mathsf{p}_\circ$  $B(t)=(1-t)^2P_0+2t(1-t)P_1+t^2P_2$
- **Cubica**  $B(t)=(1-t)^3P_0+3t(1-t)^2P_1+3t^2(1-t)P_2+t^3P_3$

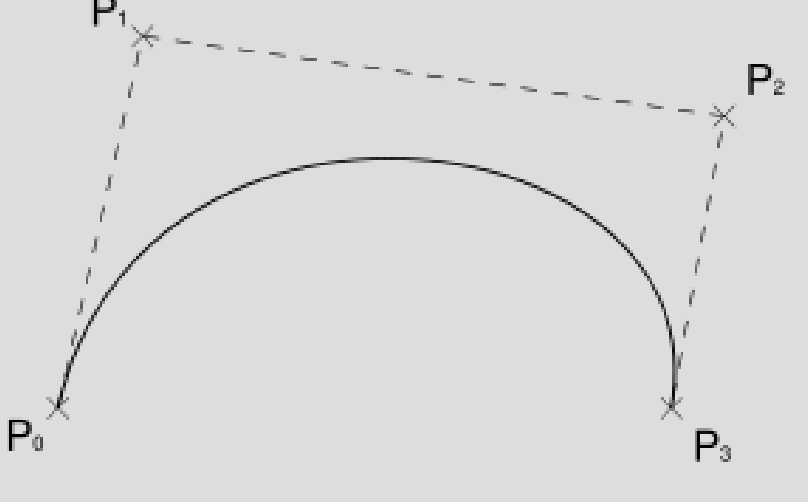

- Le curve di **Bezier lineari** sono quelle che già conosciamo
- Hanno **due** punti di controllo ( $P_0$  e  $P_1$ )
- Il punto B(t) si sposta al variare di t tracciando la retta che collega P<sub>0</sub> e P<sub>1</sub>

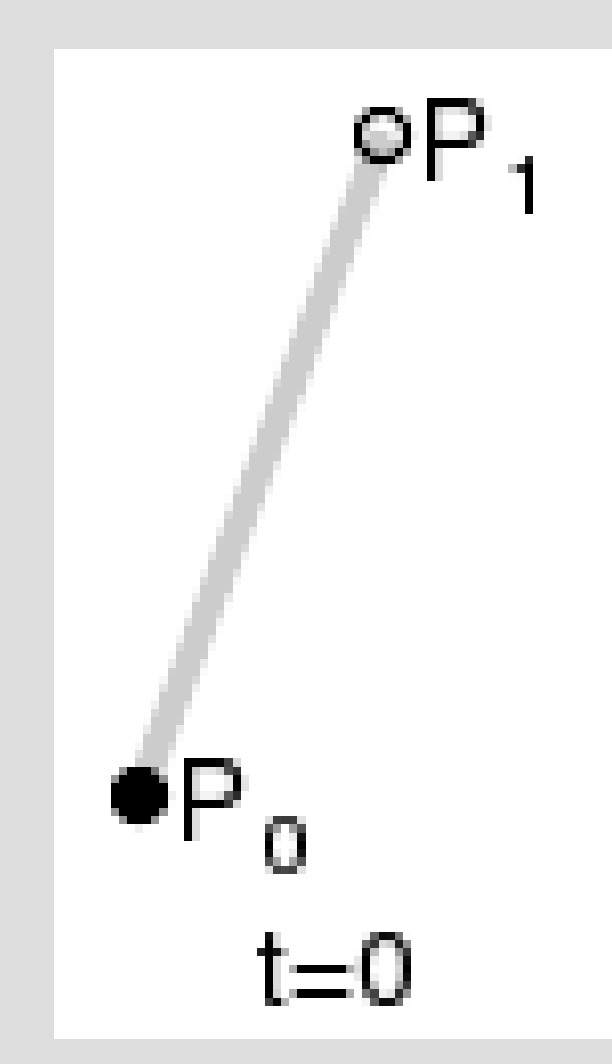

- Le **Bezier quadratiche** hanno **tre** punti di controllo
- Al variare di t, due punti Q<sub>o</sub> e Q<sub>1</sub> si spostano fra P<sub>o</sub> e P 1 e fra  $P_1 e P_2$
- $\cdot$  B(t) si sposta anche lui fra  $Q_{0}$  e  $Q_{1}$

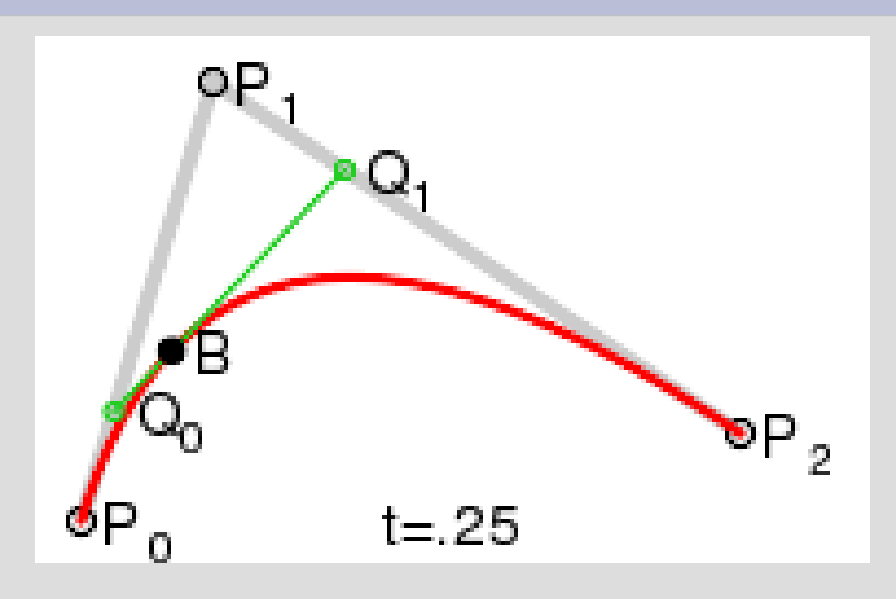

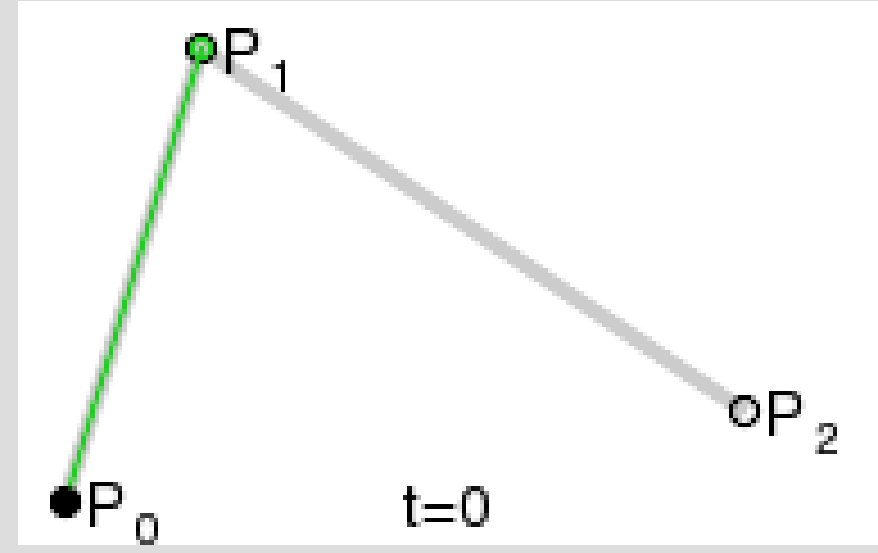

- Le **Bezier cubiche** hanno **quattro** punti di controllo
- $\bullet$  Q<sub>0</sub>, Q<sub>1</sub> e Q<sub>2</sub> descrivono tre Bezier lineari
- $R_{0}$  e  $R_{1}$  si spostano fra  $Q_{0}$  e  $Q_{1}$ e fra  $Q_{1}$  e  $Q_{2}$ , rispettivamente, descrivendo così due Bezier quadratiche
- B(t) si sposta fra  $R_0$  e  $R_1$  e descrive una Bezier cubica

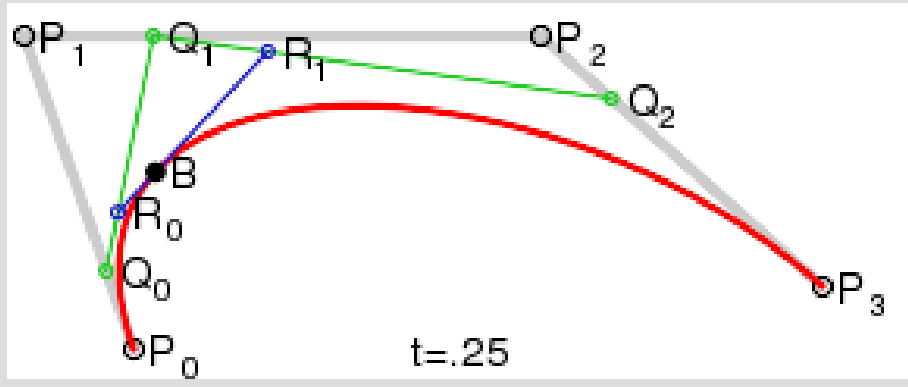

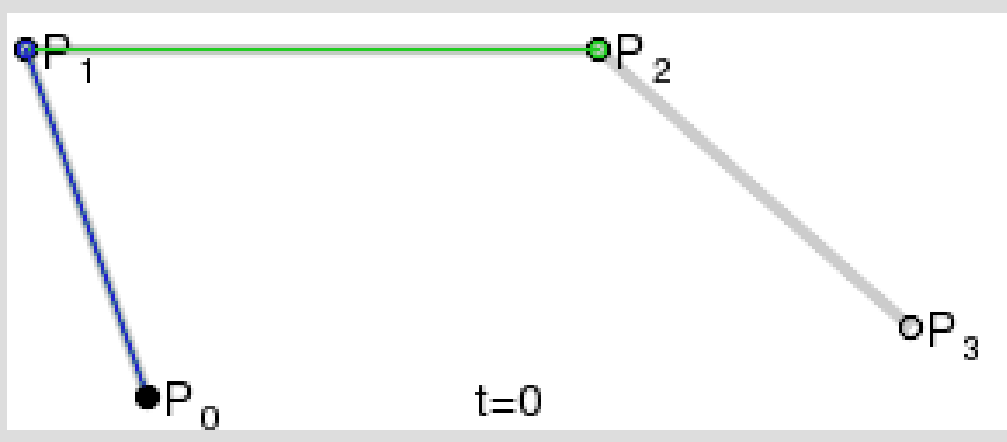

- Il gioco può continuare a piacimento, ma raramente si usano curve di dimensione maggiore
	- troppo costose da calcolare
	- difficili da controllare (troppi punti di controllo)
	- si preferisce unire più segmenti cubici

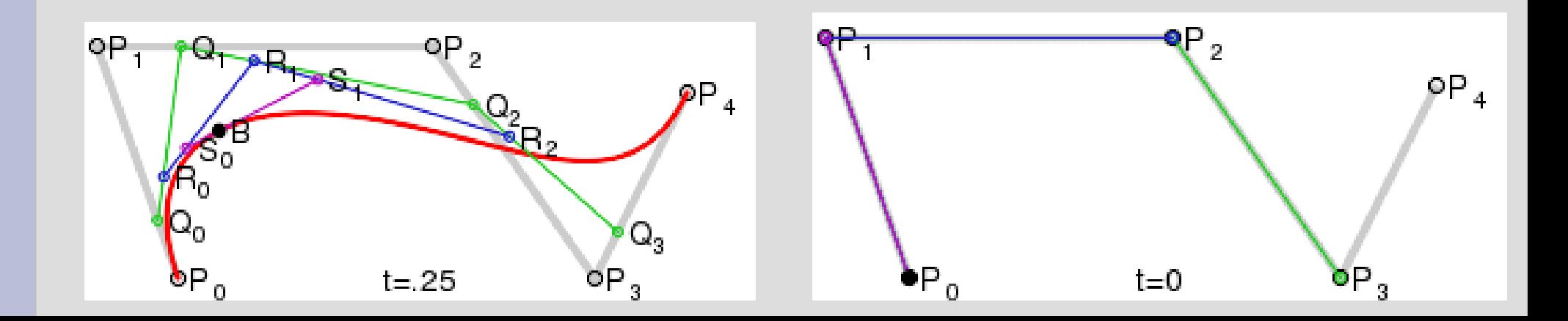

- Nel caso di Bezier cubiche, i punti di controllo hanno un'intepretazione semplice e graficamente intuitiva:
	- il primo e il quarto punto stabiliscono dove la curva comincia e finisce
	- il secondo e il terzo punto stabiliscono:
		- la tangente alla curva agli estremi (angolo rispetto al primo e quarto)
		- la "forza" con cui la curva è tirata verso di loro (distanza rispetto al primo e quarto)

- Oltre ad avere proprietà rilevanti di continuità e regolarità che rendono le curve di Bezier esteticamente piacevoli, esse godono di alcune altre proprietà matematiche utili
	- per esempio, una curva è sempre contenuta nell'**inviluppo convesso** dei suoi punti di controllo
	- non "scappa" come fanno le spline!
	- vale per qualunque ordine

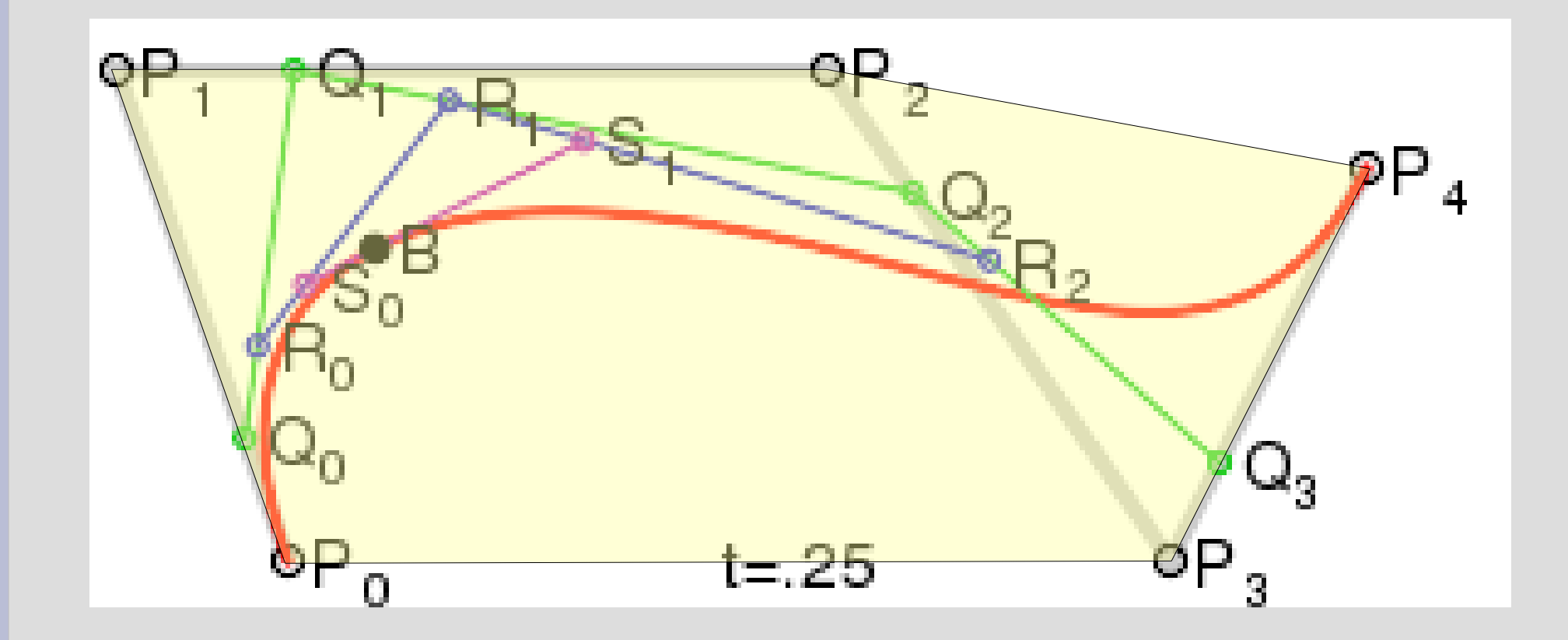

Inviluppo convesso di  $\{P_0, P_1, P_2, P_3, P_4\}$ 

#### **Bezier (demo)**

Demo di manipolazione Bezier

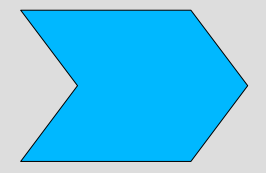

# **Le curve di Bezier cubiche**

- Gli strumenti di editing di immagini vettoriali spesso supportano curve composte da segmenti, ciascuno dei quali è una Bezier cubica
- Nei punti intermedi, i punti di controllo dei due segmenti adiacenti sono normalmente **colineari**
- $\cdot$  È possibile però modificarli in modo da creare delle **cuspidi**

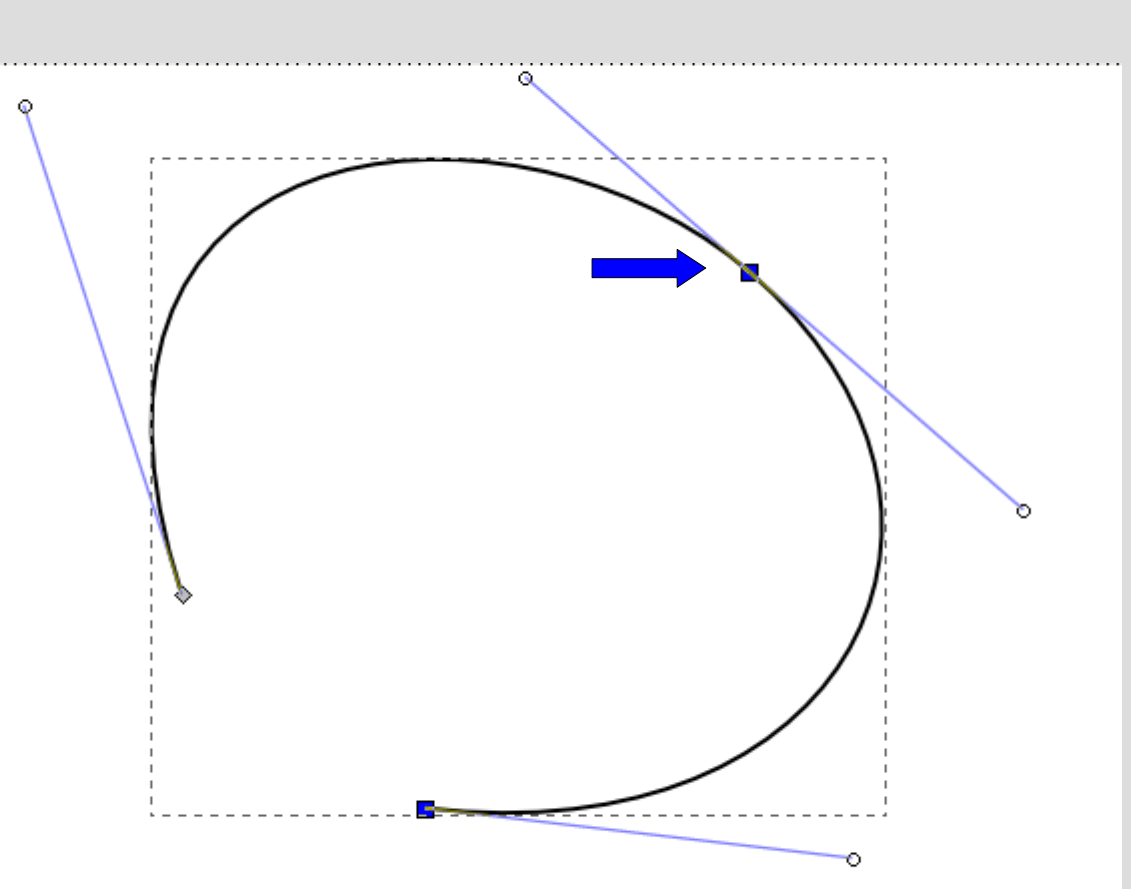

# **Le curve di Bezier cubiche**

- Gli strumenti di editing di immagini vettoriali spesso supportano curve composte da segmenti, ciascuno dei quali è una Bezier cubica
- Nei punti intermedi, i punti di controllo dei due segmenti adiacenti sono normalmente **colineari**
- $\cdot$  È possibile però modificarli in modo da creare delle **cuspidi**

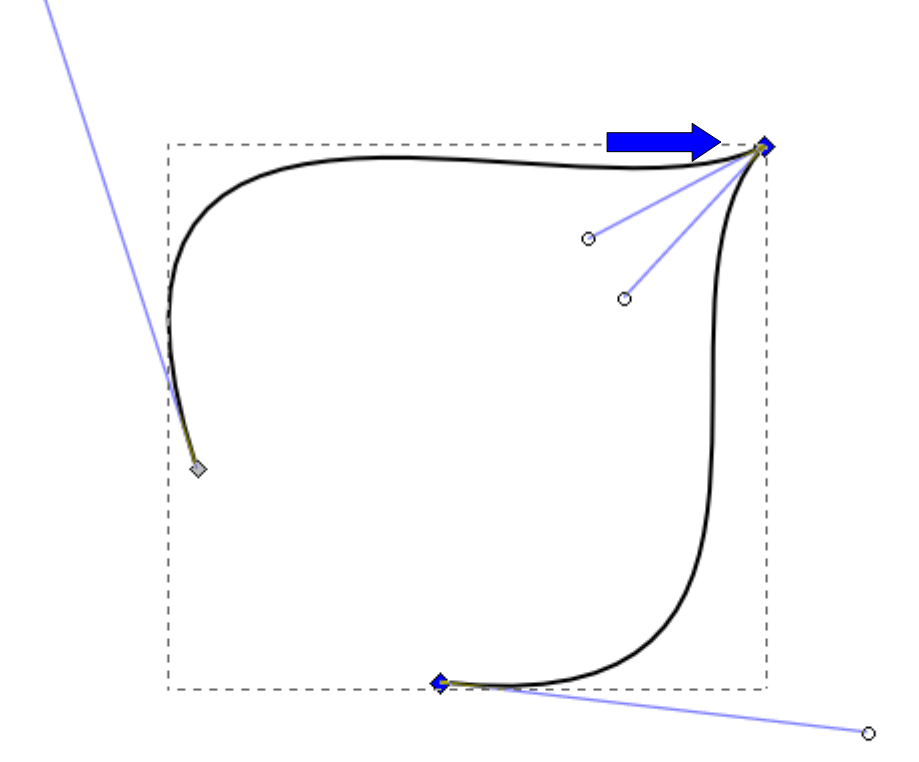

#### **Path**

- Con un po' di destrezza, è possibile creare curve di grande complessità
- Sequenze di curve di Bezier come queste sono dette a volte **path** (percorsi, cammini, tracciati)
- Le modalità con cui si editano le curve variano leggermente a seconda dei programmi, ma il principio è lo stesso

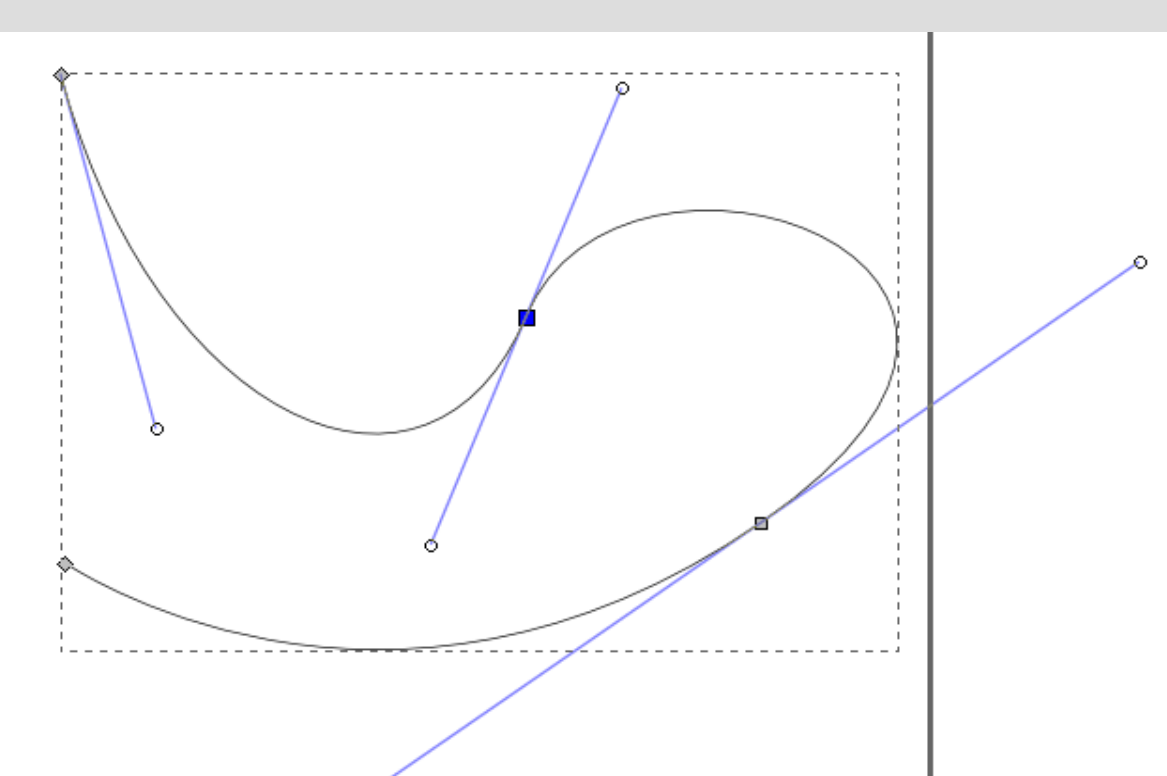

## **Esempio**

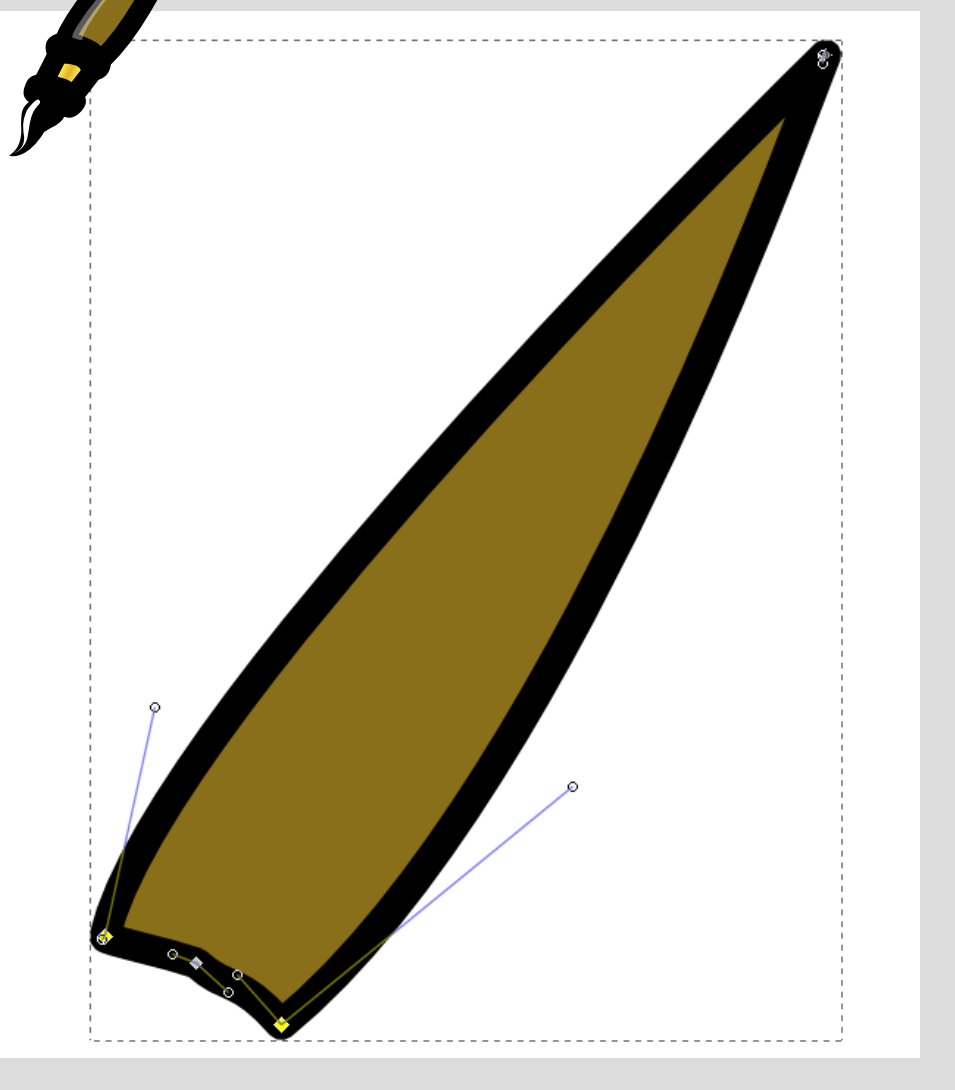

- Per esempio, l'impugnatura del pennello è un path composto da quattro segmenti
- **Essendo un path chiuso, ha** quattro punti di controllo principali, per i quali passa il bordo
- Ognuno di questi ha due punti di controllo secondari
- Questi ultimi non sono colineari, e infatti ci sono delle cuspidi ("angoli")
- Per finire, il path è reso con una linea nera spessa e un'area in colore marrone

# **Altre operazioni sui path**

- I linguaggi vettoriali più avanzati e i programmi di editing migliori consentono di applicare altre operazioni ai path
- Per esempio, è possibile unire più percorsi in uno solo, o definire un nuovo percorso che contiene solo le aree comuni a due altri percorsi, e così via...
- Grande varietà, le possibilità sono moltissime!

# **Altre operazioni sui path**

- Ecco alcuni esempi:
	- unione
	- differenza
	- intersezione
	- esclusione
	- divisione
	- taglio

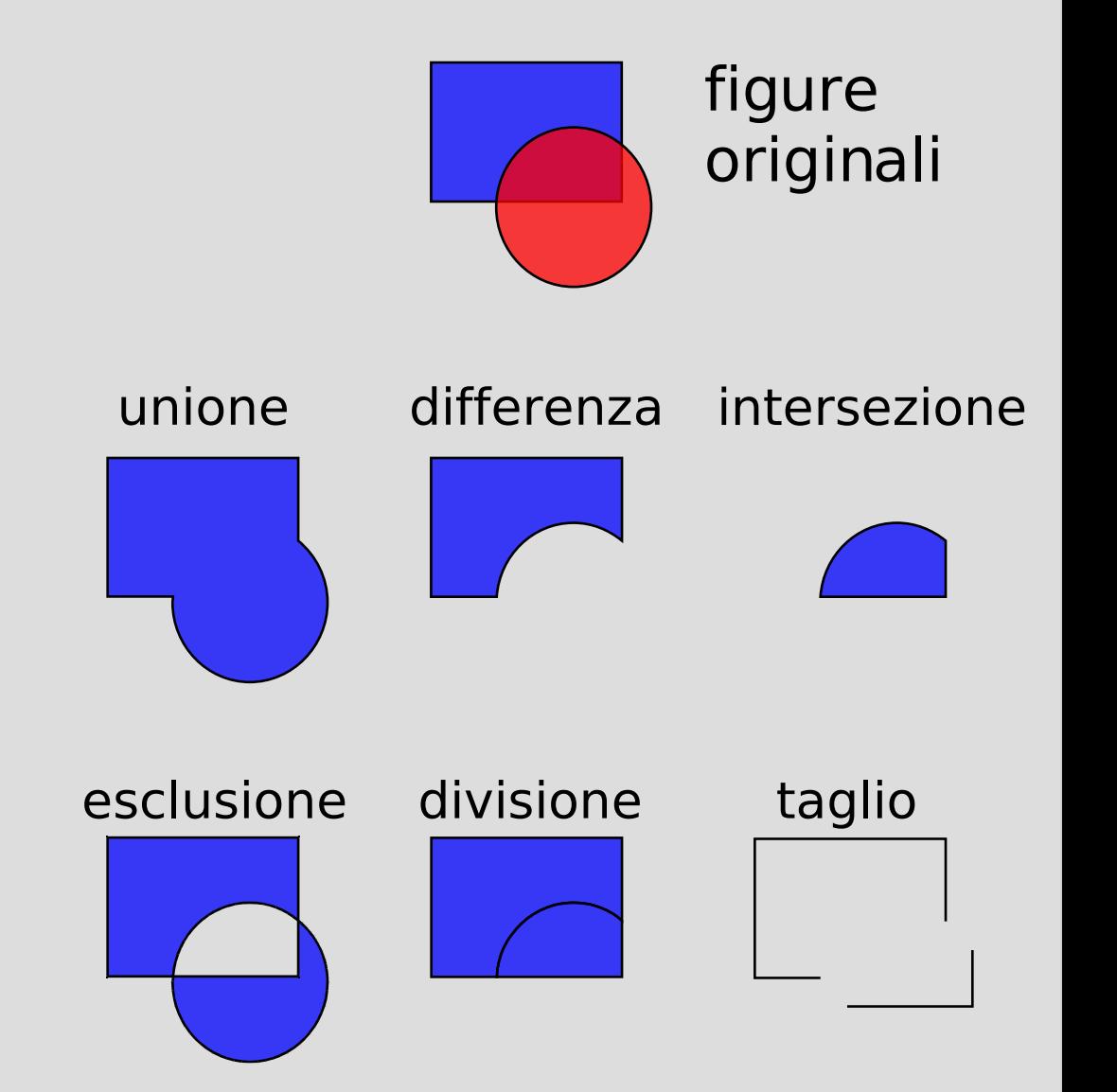

# **Altre operazioni sui path**

- Alcune operazioni svolte dai programmi svolgono funzioni di utilità:
	- **semplificazione** di un path: si rimuovono i punti di controllo troppo vicini gli uni agli altri, o che non alterano la forma di una curva
	- **tracciatura** di un path: si crea un nuovo path, che segue i bordi (considerando la dimensione della penna) di quello vecchio
	- **estrusione** di un path: si crea un nuovo path "allargando" quello vecchio

- Il grande vantaggio della grafica vettoriale è che le immagini vettoriali descrivono **entità matematiche**
- È immediato manipolare **matematicamente** tali entità
- In quasi tutte le manipolazioni **non si perde informazione**
	- **Grande differenza rispetto alla grafica raster!**

- Un esempio: **ingrandimento**
	- In grafica raster, i pixel diventano visibili, l'immagine è sgranata: cattiva qualità
	- In grafica vettoriale, il risultato rimane perfetto

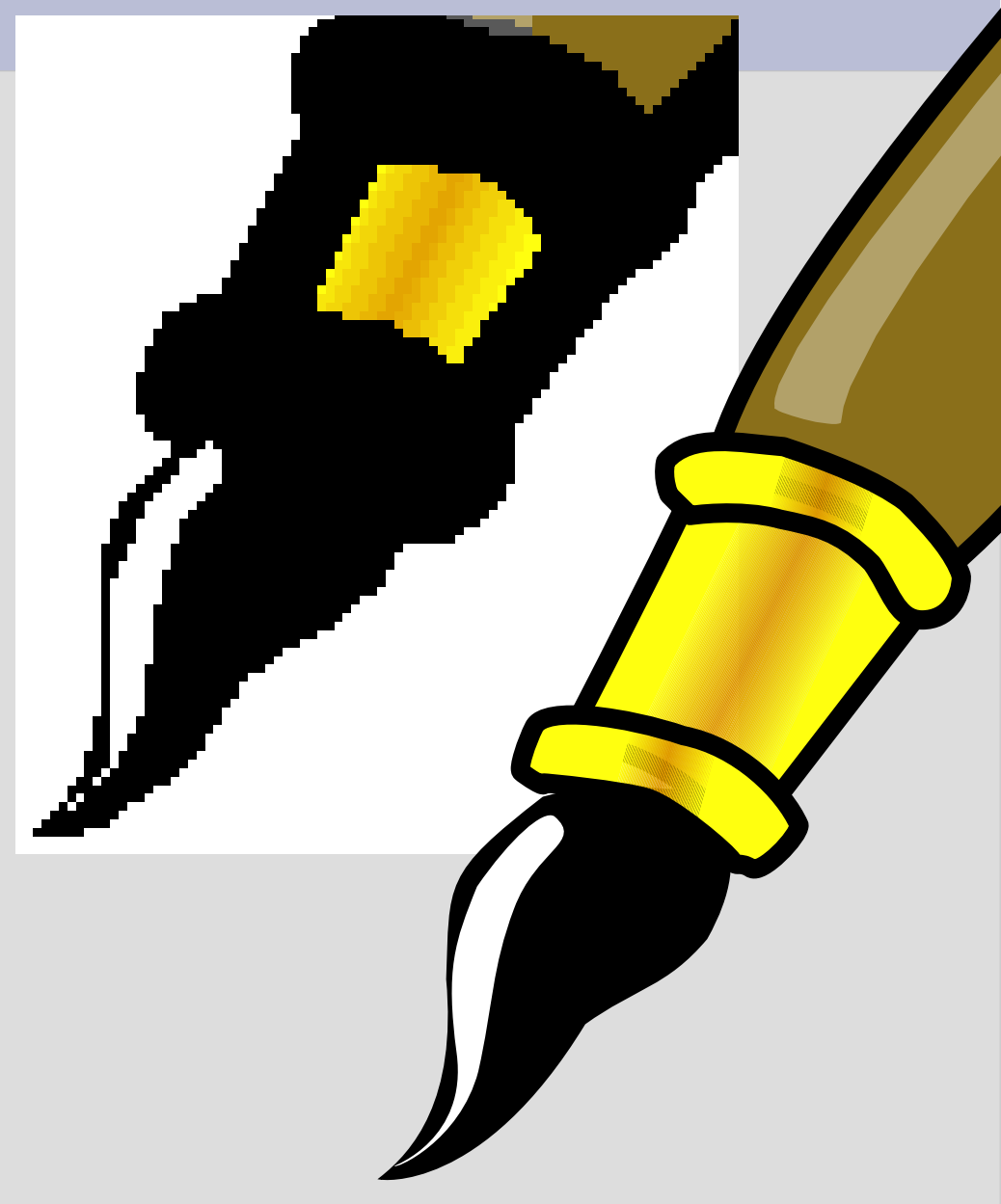

#### • Un esempio: **rotazione**

- La stessa cosa accade con una rotazione di pochi gradi: le immagini raster diventano "scalettate"
- Le immagini vettoriali rimangono intatte

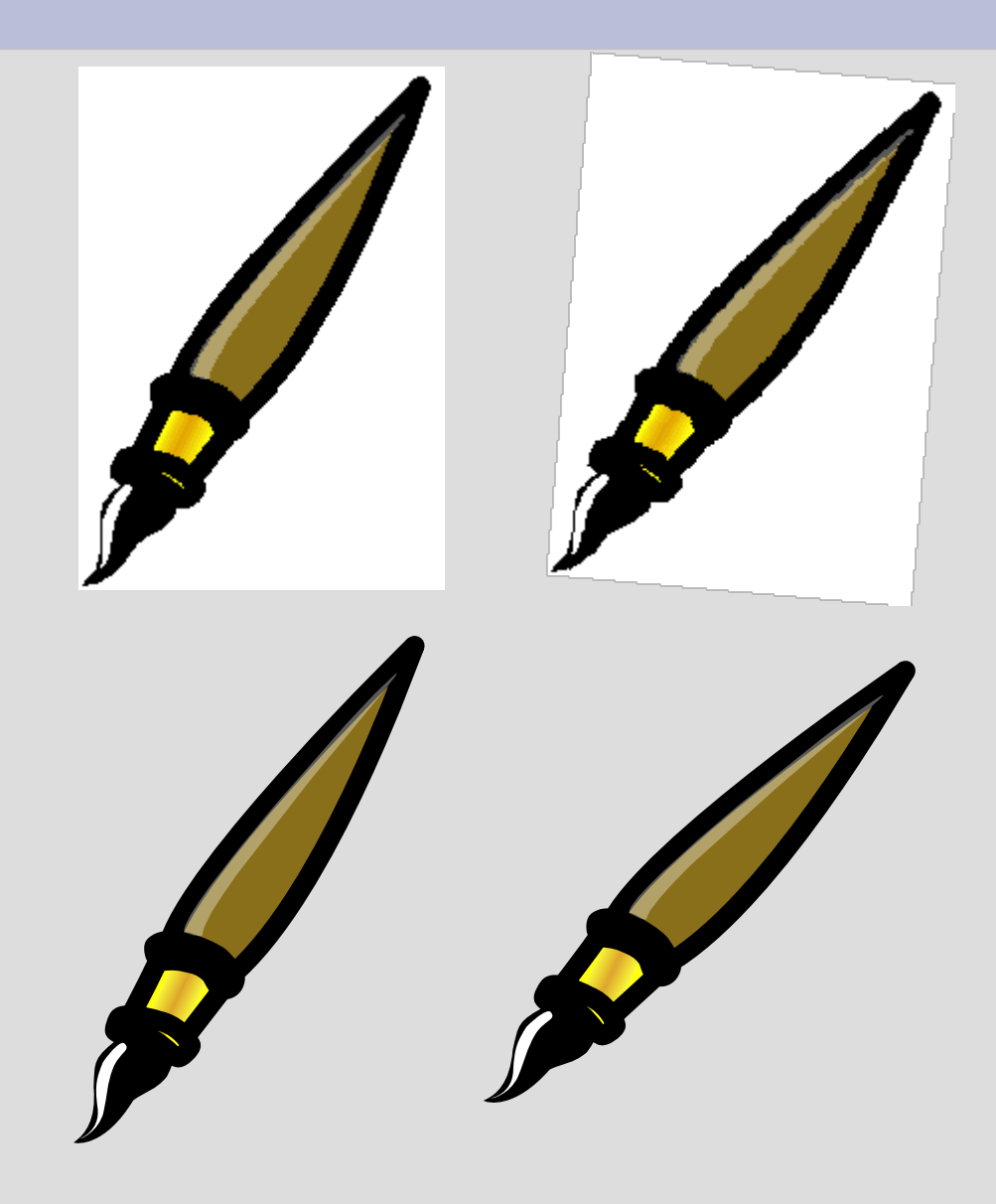

- La ragione di queste differenze risiede nel diverso modo in cui vengono svolte le operazioni su raster e su vettori:
	- su raster, si manipolano i singoli pixel (ingrandendoli, spostandoli), ma poi il risultato deve essere nuovamente approssimato al pixel
	- su vettori, si calcolano le nuove posizioni dei punti di controllo, quindi si ridisegnano curve e altri elementi geometrici ex-novo

#### ● **Spostamenti**

– si somma lo spostamento δ=[x y] a tutti i punti

#### ● **Ingrandimenti**

– si moltiplicano le coordinate dei punti per il fattore di scala α

#### ● **Rotazioni**

– si moltiplicano le coordinate dei punti per il seno e il coseno dell'angolo di rotazione θ

**...**

●

- Esempio:
	- triangolo [1,1],[4,1],[6,5]

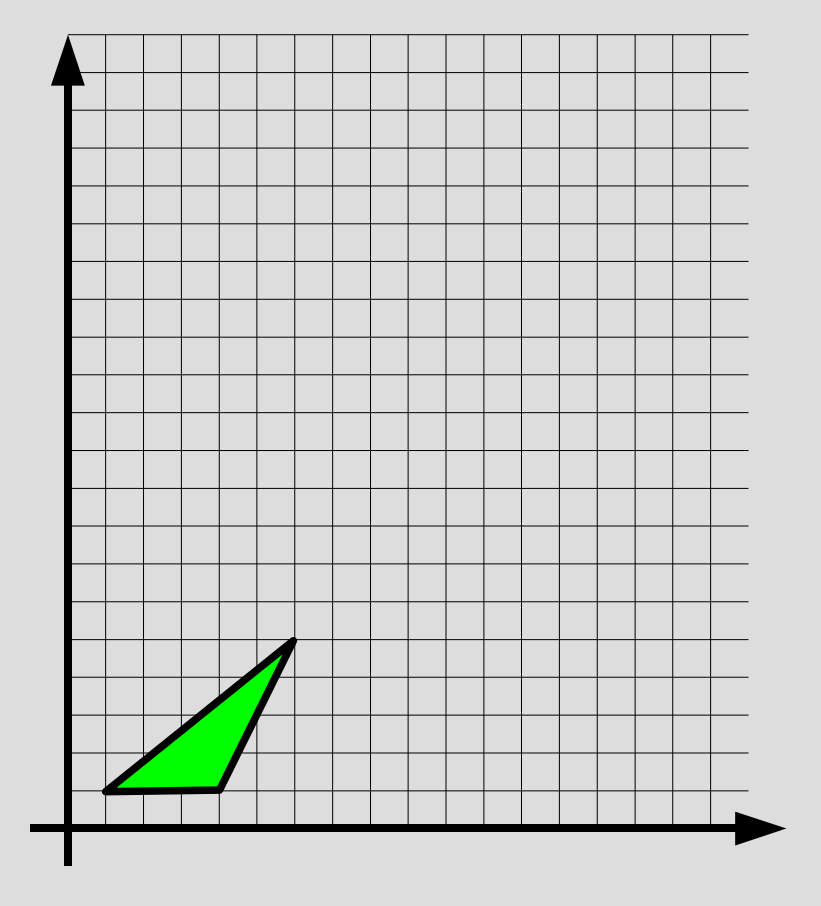

- Esempio:
	- triangolo  ${\sf T}_{_{\rm O}}^{}$ =[1,1],[4,1],[6,5]
- **Scaliamo** con α=3.0
	- $\_$  triangolo  ${\sf T}_{{}_{1}}$ = $\mathsf{a} {\sf T}_{{}_{0}}$  ${\sf T}_{_{1}}$ =[3,3],[12,3],[18,15]

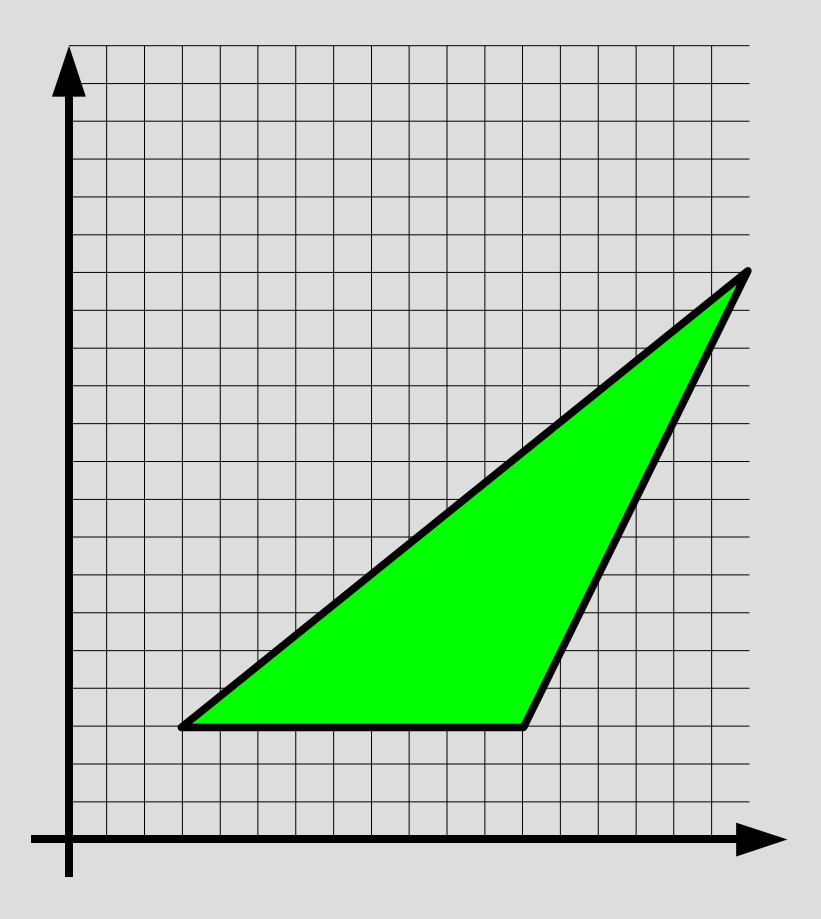

- Esempio:
	- triangolo  ${\sf T}_{_{\rm O}}^{}$ =[1,1],[4,1],[6,5]
- Scaliamo con α=3.0
	- $\_$  triangolo  ${\sf T}_{{}_{1}}$ = $\mathsf{a} {\sf T}_{{}_{0}}$  ${\sf T}_{_{1}}$ =[3,3],[12,3],[18,15]
- **Trasliamo** di δ=[-2,2]

– triangolo Τ $_{2}$ =Τ $_{1}$ +δ  ${\cal T}_{\!\!~2}^{}\!\!=\!\![1,\!5]$ ,[10,5][16,17]

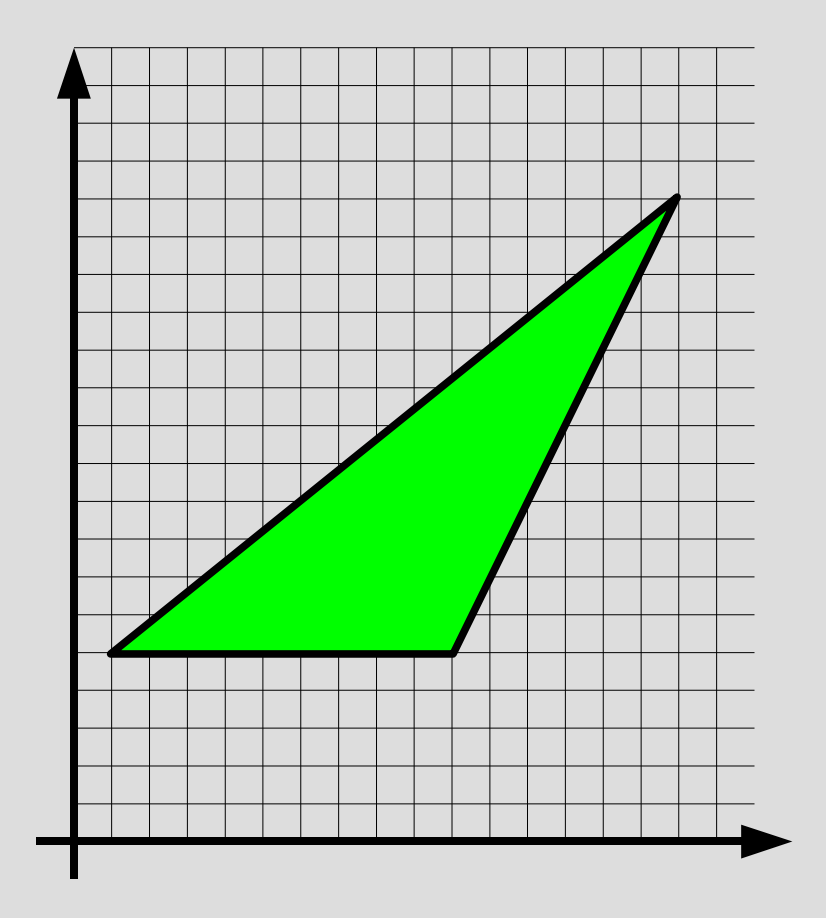

#### **Esercizio**

- Disegnare il path composto da due segmenti (curve di Bezier cubiche), identificati dai seguenti punti di controllo:
	- Primo segmento: [0,0], [0,5], [5,5], [5,0]
	- Secondo segmento: [5,0], [5,-5], [10,-10], [10,0]